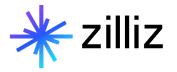

## The Key to Scaling LLM Applications

Yujian Tang

#### Speaker

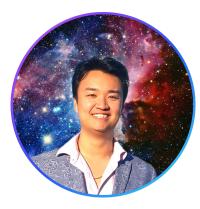

## **Yujian Tang**

Developer Advocate, Zilliz

yujian@zilliz.com https://www.linkedin.com/in/yujiantang https://www.twitter.com/yujian\_tang

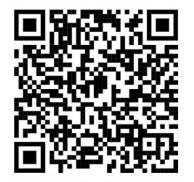

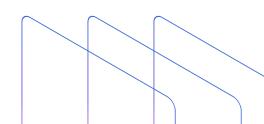

## Company

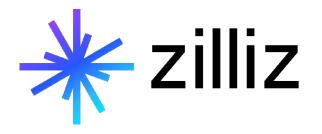

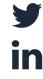

**@Zilliz\_Universe** 

linkedin.com/in/zilliz

milvusio.slack.com

ijĻ

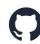

github.com/milvus-io/milvus

zilliz.com

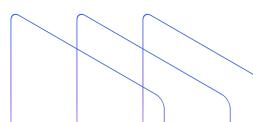

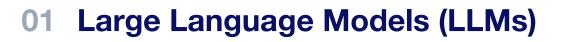

- 02 Challenges with LLMs
- 03 The CVP Framework
- 04 What is a Vector Database? Feat. Milvus
- 05 A Quick Demo

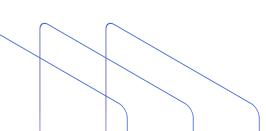

## Large Language Models (LLMs)

## 01 Lorgo Longuogo Modolo (LLMo)

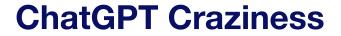

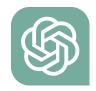

## Claude Bard Experiment

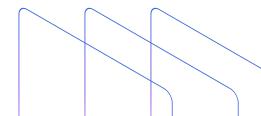

#### Convolution

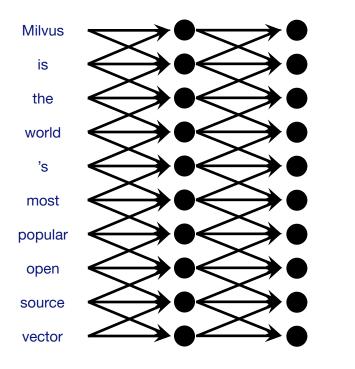

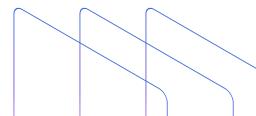

#### **Self-Attention**

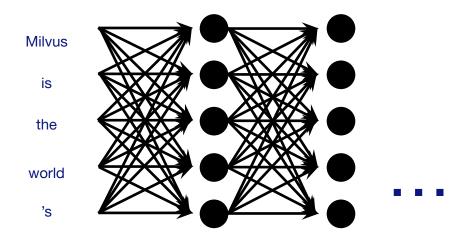

(Global context)

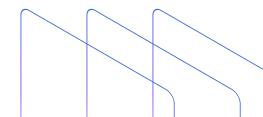

#### **Causal Attention**

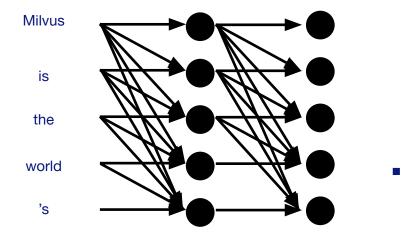

(Directional global context)

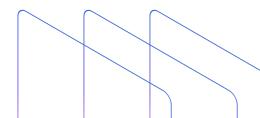

#### LLMs are Stochastic

### • LLMs predict future tokens (a-la RNNs)

- "Milvus is the world 's most popular vector \_\_\_\_"
- {"database": 0.86, "search": 0.11, "embedding", 0.01, ...}
- Downside: outdated input data could be cause for hallucination
  - Plausible-sounding but factually incorrect responses

### **Some Obligatory Math**

- Goal: given some tokens  $t_0, t_1, \dots, t_n$ : predict  $t_{n+1}$
- Model outputs a probability distribution across all possible tokens
  - *p*("database" | "milvus", "is", "the"...) = 0.86
  - *p*("search" | "milvus", "is", "the"...) = 0.11
  - *p*("embedding" | "milvus", "is", "the"...) = 0.01

• $\theta \in \mathbb{R}^{\mathbb{N}}$ 

• Some set of N total parameters (weights)

#### • D

- Input dataset (training data)
- L(θ, D)
  - Causal language modeling loss

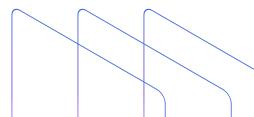

# 02 Challenges with LLMs

• Query: "How do I perform a query using Milvus?"

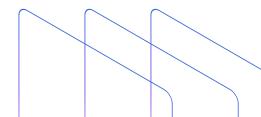

#### import random

from milvus import Milvus, IndexType, MetricType

# Set up a connection to Milvus server
milvus = Milvus(host='localhost', port='19530')

#### # Create a collection

collection\_name = 'my\_collection'
milvus.create\_collection({
 'collection\_name': collection\_name,
 'dimension': 512,
 'index\_file\_size': 1024,
 'metric\_type': MetricType.L2

#### })

```
# Insert vectors
vectors = [[random.random() for _ in range(512)] for _ in range(1000)]
ids = [i for i in range(1000)]
milvus.insert(collection_name=collection_name, records=vectors, ids=ids)
```

#### # Build an index

milvus.create\_index(collection\_name, IndexType.IVF\_FLAT, {"nlist": 128})

#### # Perform a query

query\_vector = [random.random() for \_ in range(512)]
results = milvus.search(collection\_name, query\_records=[query\_vector], top\_

```
import random
from milvus import
                  Milvus
                           IndexType, MetricType
# Set up a connection to Milvus server
milvus = Milvus(host='localhost', port='19530')
# Create a collection
collection_name = 'my_collection'
milvus.create_collection({
    'collection_name': collection_name,
    'dimension': 512,
    'index_file_size': 1024,
    'metric_type': MetricType.L2
})
# Insert vectors
vectors = [[random.random() for _ in range(512)] for _ in range(1000)]
ids = [i for i in range(1000)]
milvus.insert(collection_name=collection_name, records=vectors, ids=ids)
# Build an index
milvus.create_index(collection_name, IndexType.IVF_FLAT, {"nlist": 128})
# Perform a query
query_vector = [random.random() for _ in range(512)]
```

results = milvus.search(collection\_name, query\_records=[query\_vector], top\_

#### Interfacing with a Milvus instance is done via connections, not a client

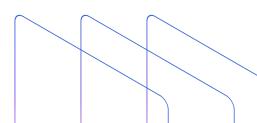

### **The Solution to Hallucination**

• Inject domain knowledge into large language models

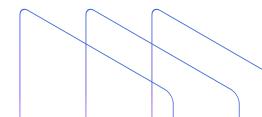

# 03 The CVP Framework

### **The CVP Framework**

- Key idea: we can view LLM apps as a general purpose computer
  - Processor
  - Persistent storage
  - Code

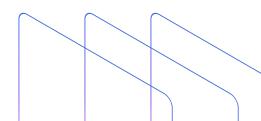

### **The CVP Framework**

## C: ChatGPT (or any other LLM)

- This can also be interpreted as the "processor" block for CVP
- V: Vector database (e.g. Milvus)
  - Can also be interpreted as the "storage" block for CVP
- P: Prompt-as-code
  - Interface between processor and storage blocks

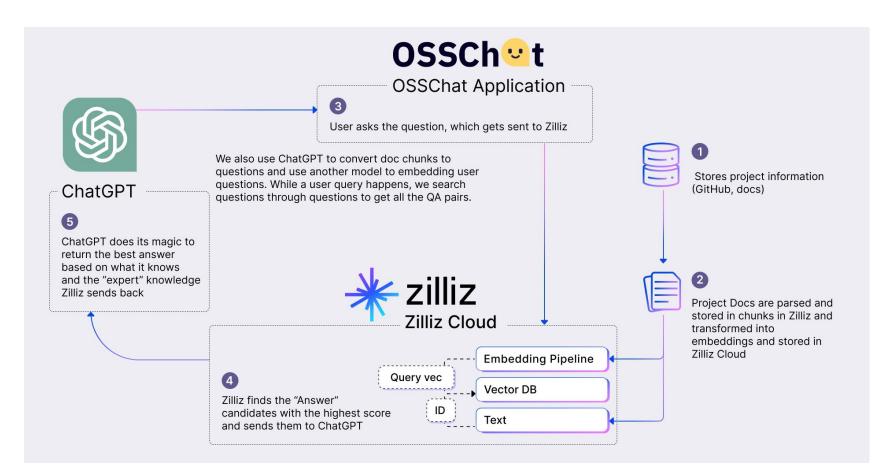

https://zilliz.com/blog/ChatGPT-VectorDB-Prompt-as-code

• Query: "How do I perform a query using Milvus?"

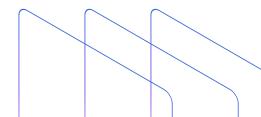

#### **The Solution to Hallucination**

from pymilvus import connections, FieldSchema, CollectionSchema, DataType, Collection

```
connections.connect(host='localhost', port='19530')
dim = 128
default fields = [
    FieldSchema(name="count", dtype=DataType.INT64, is primary=True),
    FieldSchema(name="random value", dtype=DataType.DOUBLE),
    FieldSchema(name="float vector", dtype=DataType.FLOAT VECTOR, dim=dim)
default schema = CollectionSchema(fields=default fields, description="test collection"
collection = Collection(name="hello milvus", schema=default schema)
query_vector = [[0.1, 0.2, 0.3, ..., 0.9, 1.0]]
search_param = {"nprobe": 16}
results = collection.guery(guery records=guery vector, top k=10, params=search param)
```

for result in results: print(result.id, result.distance)

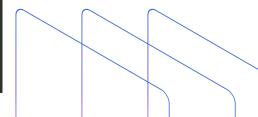

#### **How Does This Solve Hallucinations?**

- Access to Domain Knowledge
- Semantic Search on Domain Knowledge via Vector Embeddings

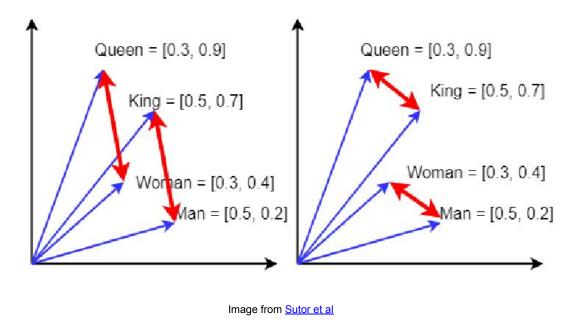

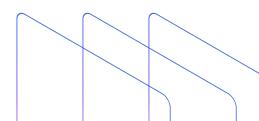

#### **How Do We Implement This in Practice?**

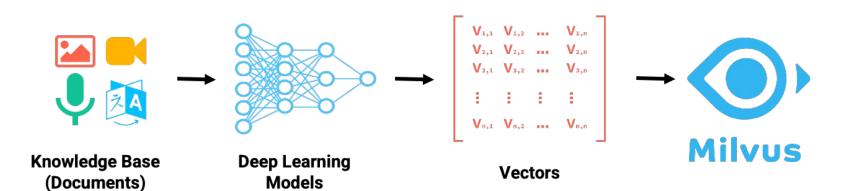

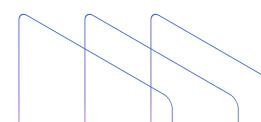

## 04 What is a Vector Database? Featuring Milvus

**Vector Database Overview** 

## A database purpose-built to store, index, and query large quantities of vector embeddings.

O https://github.com/milvus-io/milvus

## Why a Purpose-Built Vector Database?

- Vector search library
  - High-performance vector search
- Vector database
  - High-performance vector search
  - Replication, failover
  - Horizontal/vertical scalability
  - Automatic indexing
  - Backup/recovery

- How do I support different applications?
  - High query load
  - High insertion/deletion
  - Full precision/recall
  - Accelerator support (GPU, FPGA)
  - Billion-scale storage

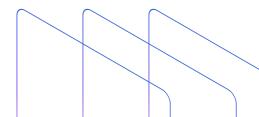

## Why a Purpose-Built Vector Database?

- Vector search library
  - High-performance vector search

#### Vector database

- Advanced filtering (filtered vector search, chained filters)
- Hybrid search (e.g. full text + dense vector)
- Durability (any write in a db is durable, a library typically only supports snapshotting)
- Replication / High Availability
- Sharding
- Aggregations or faceted search
- Backups
- Lifecycle management (CRUD, Batch delete, dropping whole indexes, reindexing)
- Multi-tenancy

#### How do I support different applications?

- High query load
- High insertion/deletion
- Full precision/recall
- Accelerator support (GPU, FPGA)
- Billion-scale storage

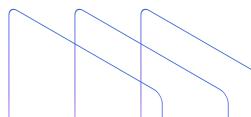

#### **Approximate Nearest Neighbors Oh Yeah**

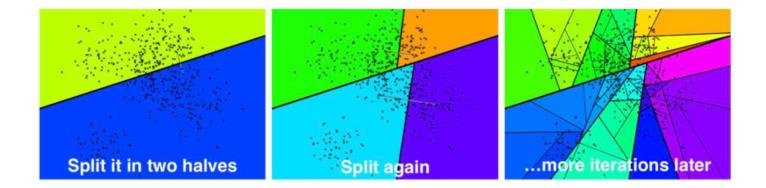

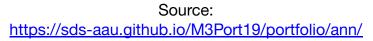

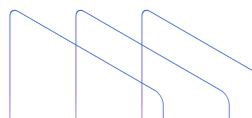

#### **Inverted File Index**

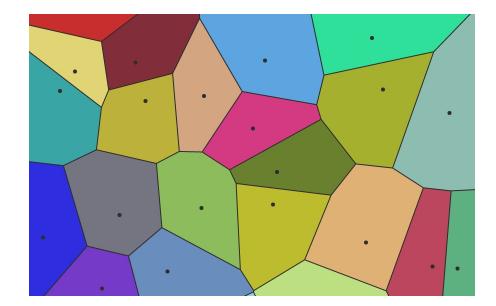

Source: <u>https://towardsdatascience.com/similarity-search-with-ivfpq-9c6348fd4db3</u>

#### **Hierarchical Navigable Small Worlds (HNSW)**

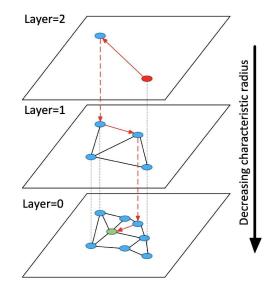

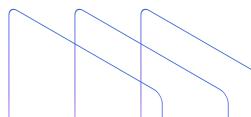

Source: https://arxiv.org/ftp/arxiv/papers/1603/1603.09320.pdf

#### **Milvus Architecture**

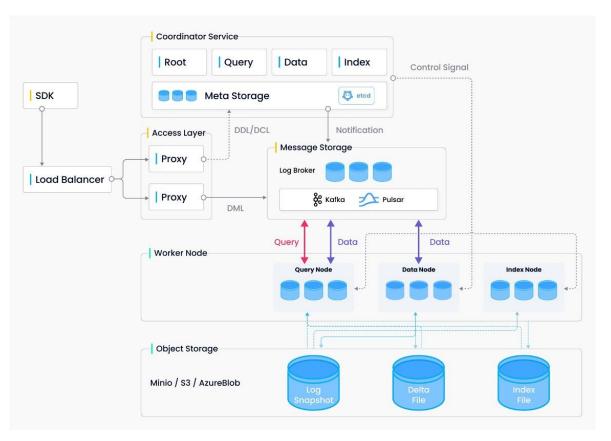

# 05 A Quick Demo

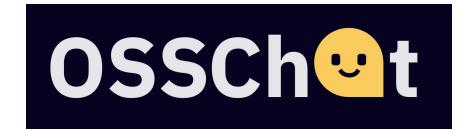

osschat.io

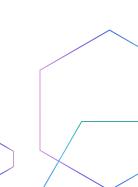

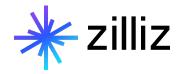

### **THANK YOU FOR LISTENING**

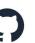

github.com/milvus-io/milvus

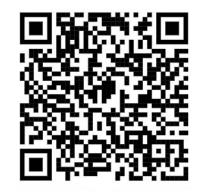

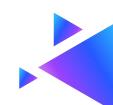